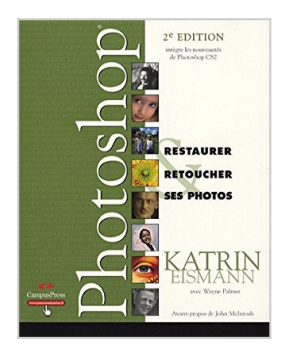

## **Restaurer & Retoucher ses photos avec Photoshop**

Katrin Eismann

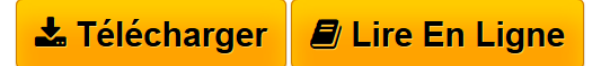

**Restaurer & Retoucher ses photos avec Photoshop** Katrin Eismann

**[Telecharger](http://bookspofr.club/fr/read.php?id=274402063X&src=fbs)** [Restaurer & Retoucher ses photos avec Photoshop ...pdf](http://bookspofr.club/fr/read.php?id=274402063X&src=fbs)

**[Lire en Ligne](http://bookspofr.club/fr/read.php?id=274402063X&src=fbs)** [Restaurer & Retoucher ses photos avec Photoshop ...pdf](http://bookspofr.club/fr/read.php?id=274402063X&src=fbs)

## **Restaurer & Retoucher ses photos avec Photoshop**

Katrin Eismann

**Restaurer & Retoucher ses photos avec Photoshop** Katrin Eismann

## **Téléchargez et lisez en ligne Restaurer & Retoucher ses photos avec Photoshop Katrin Eismann**

472 pages

Présentation de l'éditeur

Redonner couleur et vivacité à des images délavées.

Réparer des photos endommagées (tâches, moisissures, craquelure, coins cornés...)

Supprimer les poussières et les rayures des clichés.

Transformer ses photos en noir et blanc ou en images teintées.

Appliquer des techniques d'accentuation et des outils de correction tonale.

Retravailler les portraits par suppression des imperfections, réduction des rides, embellissement des yeux, des lèvres et des cheveux.

Utiliser les secrets des retoucheurs de photos de mode pour parfaire le maquillage, la peau et la coiffure. Corriger les problèmes d'exposition extrême, améliorer la couleur, le contraste et la tonalité. Biographie de l'auteur

**Katrin Eismann**, artiste et formatrice, a écrit plusieurs ouvrages sur la retouche et la restauration photo, ainsi que sur l'utilisation artistique des labos de développement numériques.

Download and Read Online Restaurer & Retoucher ses photos avec Photoshop Katrin Eismann #FT49RBL8J6O

Lire Restaurer & Retoucher ses photos avec Photoshop par Katrin Eismann pour ebook en ligneRestaurer & Retoucher ses photos avec Photoshop par Katrin Eismann Téléchargement gratuit de PDF, livres audio, livres à lire, bons livres à lire, livres bon marché, bons livres, livres en ligne, livres en ligne, revues de livres epub, lecture de livres en ligne, livres à lire en ligne, bibliothèque en ligne, bons livres à lire, PDF Les meilleurs livres à lire, les meilleurs livres pour lire les livres Restaurer & Retoucher ses photos avec Photoshop par Katrin Eismann à lire en ligne.Online Restaurer & Retoucher ses photos avec Photoshop par Katrin Eismann ebook Téléchargement PDFRestaurer & Retoucher ses photos avec Photoshop par Katrin Eismann DocRestaurer & Retoucher ses photos avec Photoshop par Katrin Eismann MobipocketRestaurer & Retoucher ses photos avec Photoshop par Katrin Eismann EPub **FT49RBL8J6OFT49RBL8J6OFT49RBL8J6O**